**AutoCAD Crack Free License Key [March-2022]**

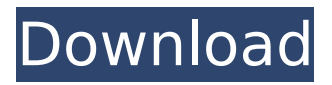

#### **AutoCAD Crack + Product Key Full Download PC/Windows 2022**

The current AutoCAD release is 2018. Although AutoCAD has been a commercial product since 1982, the exact market share has not been estimated. The last time a specific market share for AutoCAD was estimated was in 2005, when it had about 15% of the CAD market. However, this is considered to be an overestimate. In 2012, Autodesk acquired cloud services company Frog, Inc. A partial result of this acquisition was the launch of the cloud-based AutoCAD LT software. The new free version of AutoCAD can be installed on both Windows and Mac computers without the need for a local installation. Once installed, it is an alternative to the standard AutoCAD that runs on a desktop or laptop computer. AutoCAD LT is no longer supported as a free product; however, it can be used indefinitely for free with the monthly subscription to the cloud-based AutoCAD 2017. There are two versions of AutoCAD: AutoCAD LT and AutoCAD. Although AutoCAD LT is a free version, the installation of AutoCAD requires a license, so the product is not free, but instead users have to pay for the license. Autodesk acquired Dynamix in July 2013. In January 2015, Autodesk announced that it was exploring the future of AutoCAD and of the technology that is inherent in the software, suggesting that as

# well as exploring new and innovative technology, it could also "maintain and possibly enhance AutoCAD's current technology". Features AutoCAD is a program that enables a designer to create and modify

drawings, even on the go. It is a vector-based application, meaning that the drawing objects are modelled as mathematical curves, and not as discrete dots. It uses a computer mouse or stylus to draw, and most drawing functions can be accessed with the keyboard. AutoCAD displays a detailed drawing window with the current view of the current drawing. A user selects the objects they want to change, adds, or modify, in a different view. The user can then save the drawing to be used later. It is possible to choose between two types of views, called lans and detail views, both of which are visible in the drawing window. The most common lans views are Orthographic and Camera views. The Orthographic view is suitable for users who want to do freehand or "hand drawing". The Camera view allows

## **AutoCAD Crack + Free Download**

Module libraries are a collection of model files that can be added to a drawing model to expand the functionality of the drawing. For example, if one adds a house model, the model may contain room models and, if one has added furniture, it may contain

furniture models, lighting, etc. Operating system support AutoCAD Cracked 2022 Latest Version is available for Windows XP, Windows Vista, Windows 7, Windows 8, and Windows 10. Release history References External links Category:Autodesk Category:Computer-aided design software for Windows Category:Computer-aided design software for Windows 3D Category:Computer-aided design software for Linux Category:Computer-aided design software for macOS Category:Computer-aided design software for iOS ca3bfb1094

### **AutoCAD Crack+ With Registration Code**

Q: Load a page after a modal popup is closed I have a form on my page. Once the user submits the form, it will redirect to another page. However, the user will first have to click a link in the modal popup that says "Yes, I'm sure". If the user clicks on Yes, I want the modal to close and the user will be redirected to the other page. I know that it is possible to use javascript to make it work, but I wanted to know if there is a way to do it with php. I have been trying this to no avail, here is my code: '; echo'Please enter your details'; echo''; echo''; echo''; echo''; echo''; echo''; ?> Yes, I'm sure

#### **What's New In?**

The new automation, including new draw commands and use of the Outline item in the Markup panel, offer more of a streamlined approach to adding and editing drawings. Control Symbols: The newly integrated Control Symbol Manager makes it easy to quickly insert symbols, based on tables of available symbols, into your drawings. A new Symbol Menu lets you browse a hierarchical set of symbol libraries, and use the keyboard, point, or shape menu to insert a

symbol. You can also use the Rectangle or Box menu to insert a symbol, to use the Dialog tool to select a symbol, or to insert a symbol from the Symbol Manager and then use the dials of the Symbol Tools panel to move the symbol or rotate it, all without leaving the Drawing/Modeling window. The traditional six options available in the menu have been replaced by the standard symbol categories: Artistic, Commercial, Cultural, Industrial, Architectural, and Symbolic. Symbol placement can be automatic or manual, with the latter giving you the flexibility to place the symbol any where on the screen or on a layer, or set the rotation, fill, and other parameters of the symbol. Graphics Viewer: The new Graphics Viewer in AutoCAD 2023 offers a grid-based grid system and multiple enhancements to symbol and graphic placement and visualization, in addition to a variety of new tools for editing and creating symbols. Symbol Placement: The grid-based symbol placement system improves efficiency for inserting symbols into your drawings. All symbol placement settings, including symbol rotation, orientation, and text parameters, are relative to the center of the grid. You can apply your placement settings directly on the screen, or on a layer, with the latter giving you the ability to move a symbol to a different layer or adjust the placement of a symbol on multiple layers. When placing a symbol, you can apply multiple placement

settings to one symbol in a single command. Symbol Rotation: When you place a symbol on a layer or screen, you can specify an angle of rotation. The symbol then rotates with the orientation of the layer or screen. Symbol Font Style: You can specify the font style for a symbol when you place a symbol. The font styles available are: Roman, Italic, Outline, Outline + Frame, and Outline + Small Frame. Symbol Placement Colors: The Colors panel in the Graphics View

#### **System Requirements:**

The following is required for this game: Minimum: OS: Windows XP SP3, Vista SP2 or Windows 7 (32 or 64 bit), Windows 8 (32 or 64 bit), Windows 10 (32 or 64 bit) Processor: Intel Dual Core processor 1.6 GHz or higher (recommended 2.0 GHz or higher) Memory: 2 GB RAM Graphics: 256 MB of VRAM with Shader Model 3.0 support DirectX: DirectX 9.0c compatible, with Shader Model 3.0

# Related links:

<https://yerkolorca.com/autocad-crack-incl-product-key-download-3264bit-latest-2022/> <https://captainseduction.fr/autocad-free-download-3/> [http://www.elorodigital.com/noticias/2022/07/24/autocad-2020-23-1-with-license-key-free](http://www.elorodigital.com/noticias/2022/07/24/autocad-2020-23-1-with-license-key-free-download-2022/)[download-2022/](http://www.elorodigital.com/noticias/2022/07/24/autocad-2020-23-1-with-license-key-free-download-2022/) <http://newsafrica.world/?p=46338> <https://www.greatescapesdirect.com/2022/07/autocad-24-0-2022-latest/> <https://greenteam-rds.com/autocad-2020-23-1-crack-free-license-key-free-mac-win-latest-2022/> <https://solaceforwomen.com/wp-content/uploads/2022/07/sancgast.pdf> <http://hotelthequeen.it/wp-content/uploads/2022/07/AutoCAD-120.pdf> <https://k22.be/wp-content/uploads/2022/07/AutoCAD-45.pdf> [https://www.pizzapascalina.it/wp-content/uploads/AutoCAD\\_\\_Download\\_Final\\_2022.pdf](https://www.pizzapascalina.it/wp-content/uploads/AutoCAD__Download_Final_2022.pdf) [https://www.mein-hechtsheim.de/advert/autocad-20-0-crack-with-license-code-mac-win](https://www.mein-hechtsheim.de/advert/autocad-20-0-crack-with-license-code-mac-win-updated-2022/)[updated-2022/](https://www.mein-hechtsheim.de/advert/autocad-20-0-crack-with-license-code-mac-win-updated-2022/) <https://www.mozideals.com/advert/autocad-24-2-latest/> <https://availobal.com/autocad-2019-23-0-crack-free-download-for-pc/> <https://youdocz.com/wp-content/uploads/2022/07/AutoCAD-136.pdf> <https://autko.nl/2022/07/autocad-21-0-crack-for-pc-latest/> <https://tbone.fi/wp-content/uploads/2022/07/kakmarr.pdf> <https://aboutdance.com.ua/advert/autocad-crack-win-mac-3/> <https://ragana.ir/wp-content/uploads/2022/07/AutoCAD-132.pdf> <https://rackingpro.com/sport/43999/> <https://thoitranghalo.com/2022/07/24/autocad-crack-with-product-key-free-updated-2022/>